## **Call Display Services**

The following features are available only if you subscribe to Call Display services or to special line services from your local telephone company.

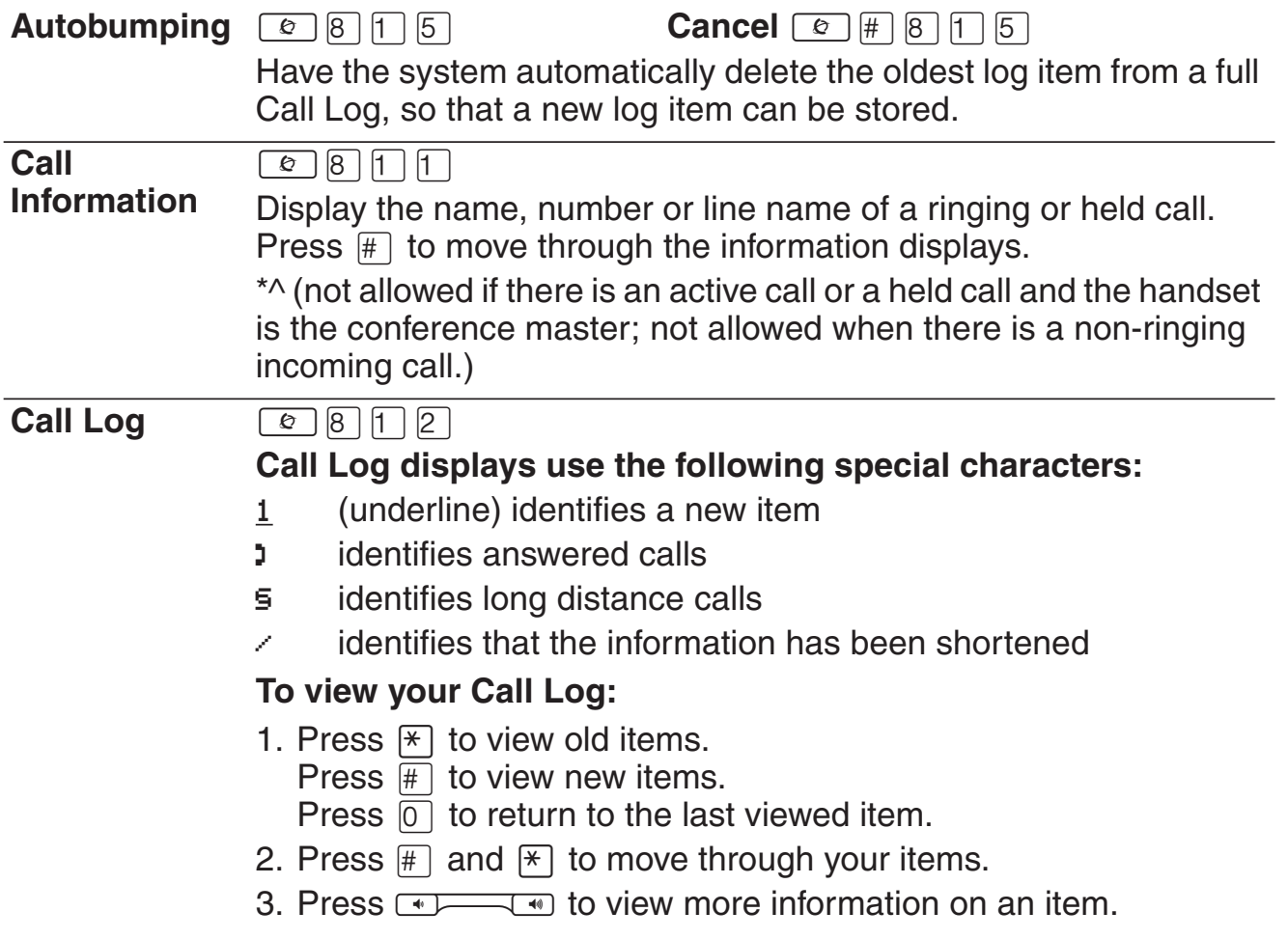

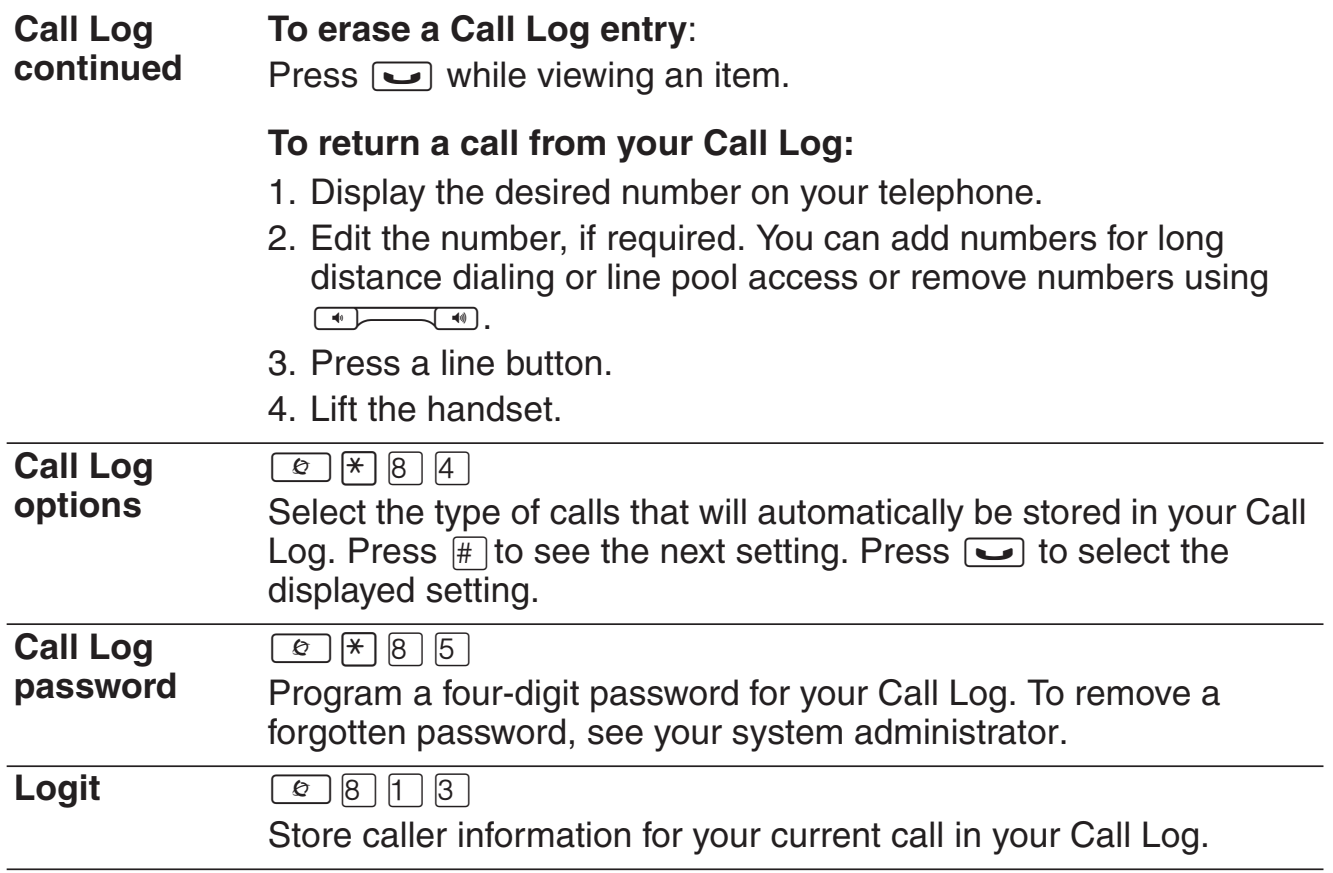